# **ΒΑΣΙΚΕΣ ΜΕΘΟΔΟΛΟΓΙΕΣ**

## **Άρτιοι - Περιττοί**

**ΔΙΑΒΑΣΕ** Χ **ΑΝ** Χ **MOD** 2 = 0 **ΤΟΤΕ ΓΡΑΨΕ** 'ο Χ είναι άρτιος' **ΑΛΛΙΩΣ ΓΡΑΨΕ** 'ο Χ είναι περιττός' **ΤΕΛΟΣ\_ΑΝ**

**Πολλαπλάσια του Ν**

**ΔΙΑΒΑΣΕ** Χ **ΑΝ** Χ **MOD** Ν = 0 **ΤΟΤΕ ΓΡΑΨΕ** 'ο Χ είναι πολλαπλάσιο του', Ν **ΑΛΛΙΩΣ ΓΡΑΨΕ** 'ο Χ ΔΕΝ είναι πολλαπλάσιο του', Ν **ΤΕΛΟΣ\_ΑΝ**

#### **Διαχείριση ψηφίων ακεραίου**

Αν **x** ο ελεγχόµενος αριθµός, τότε µε τις εντολές **x1\_**←**\_x\_MOD\_10\_^\_ν** και **x2\_**←**\_x\_DIV\_10\_^\_ν** , στη µεταβλητή x1 εκχωρούµε τα τελευταία ν ψηφία του, και στη µεταβλητή x2 τα προηγούµενα από αυτά. Αν π.χ. είναι x = 12345, τότε µετά την εντολή **x1\_**←**\_x\_MOD\_10\_^\_3** θα είναι x1\_=\_345 (τα τελευταία 3 ψηφία), ενώ µετά την **x2\_**←**\_x\_DIV\_10\_^\_3** θα είναι

 $x2 = 12$  (τα προηγούμενα από τα 3 τελευταία ψηφία).

**Να διαβαστεί τετραψήφιος ακέραιος, µετά τα δύο πρώτα ψηφία του να παρεµβληθεί το 9 και να εκτυπωθεί ο πενταψήφιος που προέκυψε.**

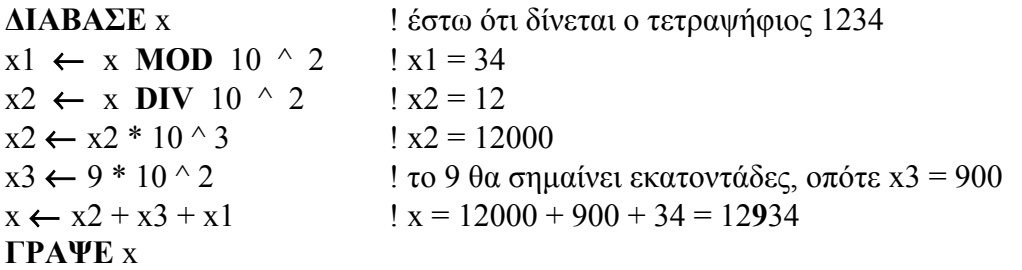

**Να διαβαστεί εξαψήφιος ακέραιος και να εκτυπωθούν τα ψηφία του από το τελευταίο προς το πρώτο.**

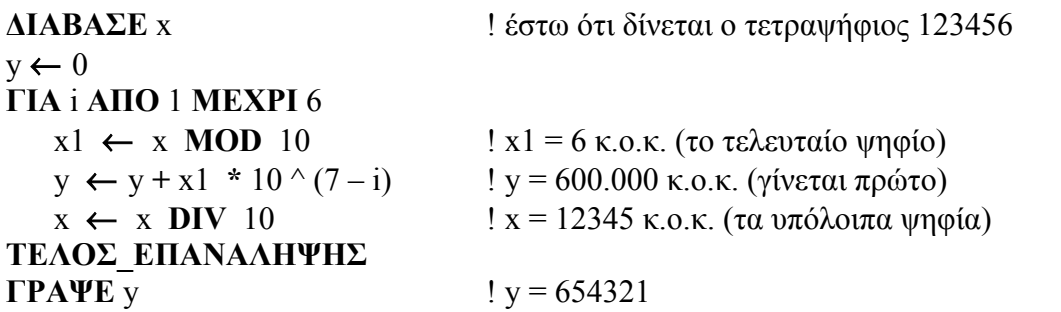

# **Απαλοιφή των ΚΑΙ, Ή στη συνθήκη της ΑΝ**

Το **ΚΑΙ** στην έκφραση **ΑΝ** συνθήκη1 **ΚΑΙ** συνθήκη2 **ΤΟΤΕ**, απαλείφεται µε δύο **ΑΝ**, όπου η συνθήκη της 1<sup>ης</sup> είναι η συνθήκη1, η συνθήκη της 2<sup>ης</sup> είναι η συνθήκη2 και η 2<sup>η</sup> **ΑΝ** είναι εµφωλευµένη στην 1<sup>η</sup> .

**Να γραφεί η: ΑΝ (**x = 2 **ΚΑΙ** y <> 3**) TOTE ΕΜΦΑΝΙΣΕ** 'ΟΚ' **ΤΕΛΟΣ\_ΑΝ**

**χωρίς το ΚΑΙ.**

**ΑΝ** x = 2 **ΤΟΤΕ ΑΝ** y <> 3 **ΤΟΤΕ ΕΜΦΑΝΙΣΕ** 'ΟΚ' **ΤΕΛΟΣ\_ΑΝ ΤΕΛΟΣ\_ΑΝ**

Το **Ή** στην έκφραση **ΑΝ** συνθήκη1 **Ή** συνθήκη2 **ΤΟΤΕ**, απαλείφεται ως εξής:

**ΑΝ** συνθήκη1 **ΤΟΤΕ** εντολές **ΑΛΛΙΩΣ\_ΑΝ** συνθήκη2 **ΤΟΤΕ** οι ίδιες εντολές **ΤΕΛΟΣ\_ΑΝ**

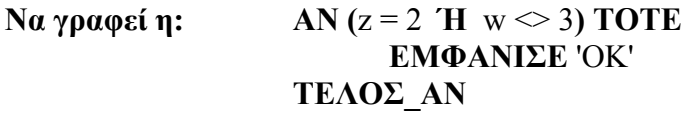

**χωρίς το Ή.**

**ΑΝ** z = 2 **ΤΟΤΕ ΕΜΦΑΝΙΣΕ** 'ΟΚ' **ΑΛΛΙΩΣ\_ΑΝ** w <> 3 **ΤΟΤΕ ΕΜΦΑΝΙΣΕ** 'ΟΚ' **ΤΕΛΟΣ\_ΑΝ**

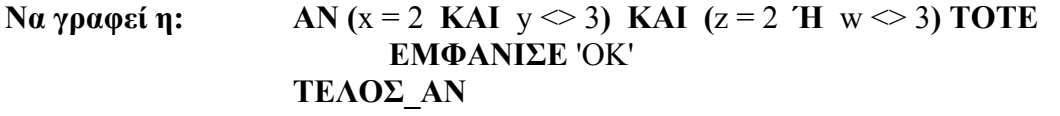

**χωρίς τους λογικούς τελεστές.**

**ΑΝ** x = 2 **ΤΟΤΕ ΑΝ** y <> 3 **ΤΟΤΕ ΑΝ** z = 2 **ΤΟΤΕ ΕΜΦΑΝΙΣΕ** 'ΟΚ' **ΑΛΛΙΩΣ\_ΑΝ** w <> 3 **ΤΟΤΕ ΕΜΦΑΝΙΣΕ** 'ΟΚ' **ΤΕΛΟΣ\_ΑΝ ΤΕΛΟΣ\_ΑΝ ΤΕΛΟΣ\_ΑΝ**

# **Μέσος Όρος**

Αθροίζουµε όλα τα στοιχεία µε τη βοήθεια ενός αθροιστή π.χ. S που αρχικοποιείται µε την τιµή µηδέν και στον οποίο προστίθενται διαδοχικά όλες οι τιµές.

Σχετικά µε το πλήθος, εάν δεν είναι γνωστό εκ των προτέρων, χρησιµοποιούµε µετρητή, π.χ. C, που αρχικοποιείται µε µηδέν και αυξάνει κατά ένα για κάθε καινούργιο στοιχείο.

Εάν οι τιµές προστίθενται µετά από έλεγχο κάποιας συνθήκης, πρέπει πριν υπολογίσουμε το μέσο όρο ως  $S / C$  να ελέγξουμε εάν  $C \le 0$ .

#### **Να διαβαστούν 50 αριθµοί και να εκτυπωθεί ο µέσος όρος τους.**

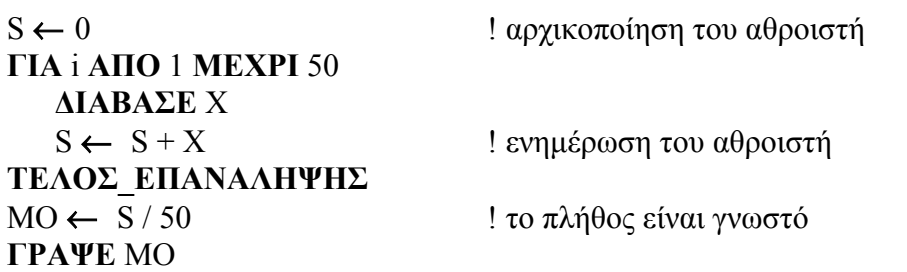

**Να διαβαστούν 50 ακέραιοι αριθµοί και να εκτυπωθεί ο µέσος όρος των άρτιων.**

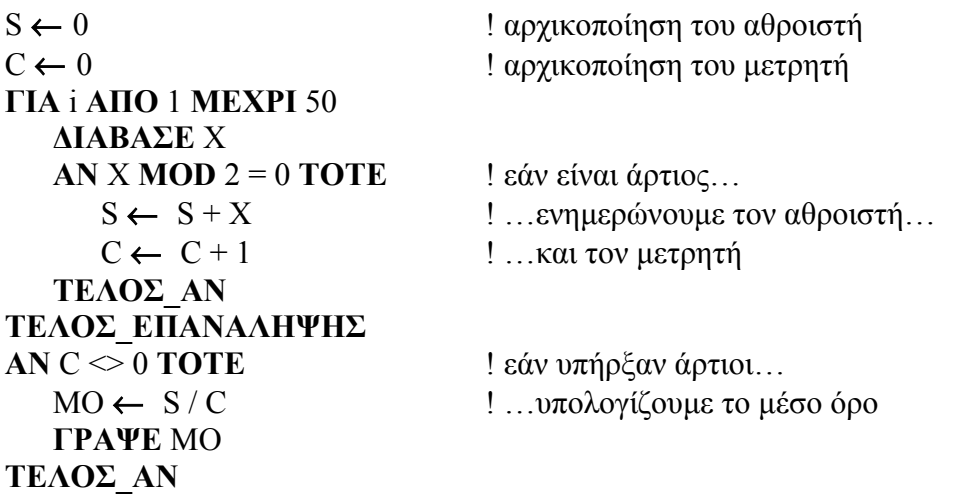

**Να διαβαστούν επαναληπτικά αριθµοί, µέχρι να δοθεί το 0 και να εκτυπωθεί ο µέσος όρος τους.**

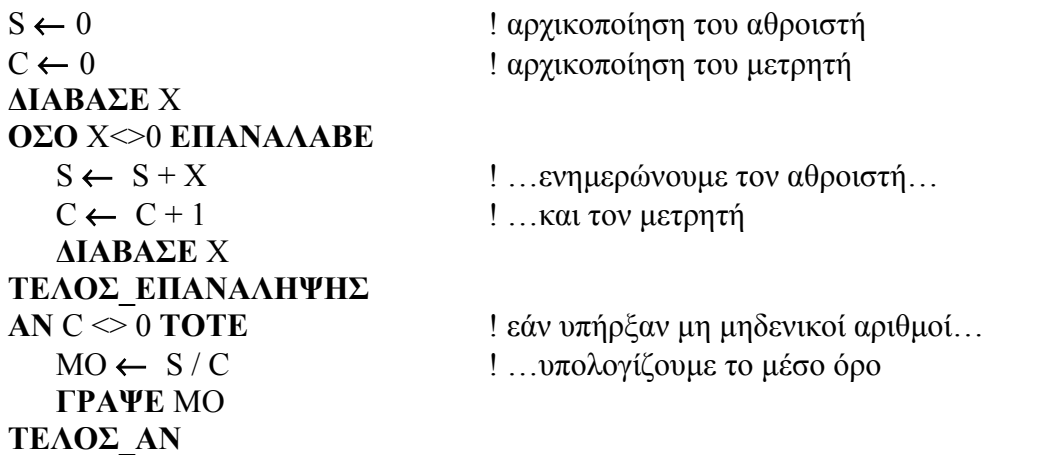

# **Ποσοστά**

Υπολογίζουµε το πλήθος των στοιχείων, των οποίων µας ενδιαφέρει το ποσοστό, χρησιµοποιώντας µετρητή.

Μετά διαιρούµε µε το σύνολο, αφού ελέγξουµε πως δεν είναι 0 και πολλαπλασιάζουµε επί 100.

### **Να διαβαστούν 50 ακέραιοι αριθµοί και να εκτυπωθεί το ποσοστό των άρτιων.**

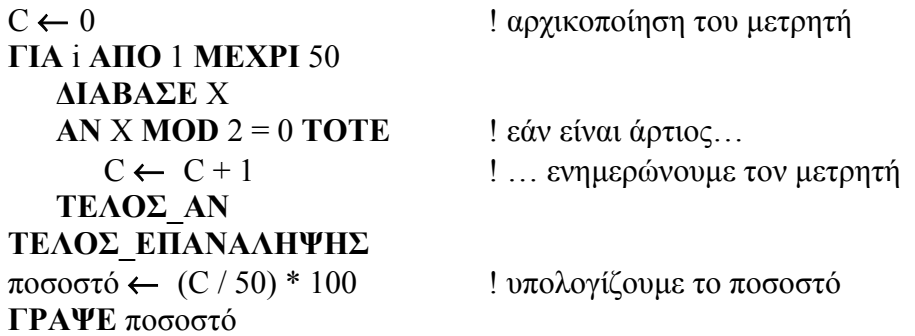

**Να διαβαστούν επαναληπτικά ακέραιοι αριθµοί, µέχρι να δοθεί το 0 και να εκτυπωθεί το ποσοστό των άρτιων µεταξύ των αρνητικών.**

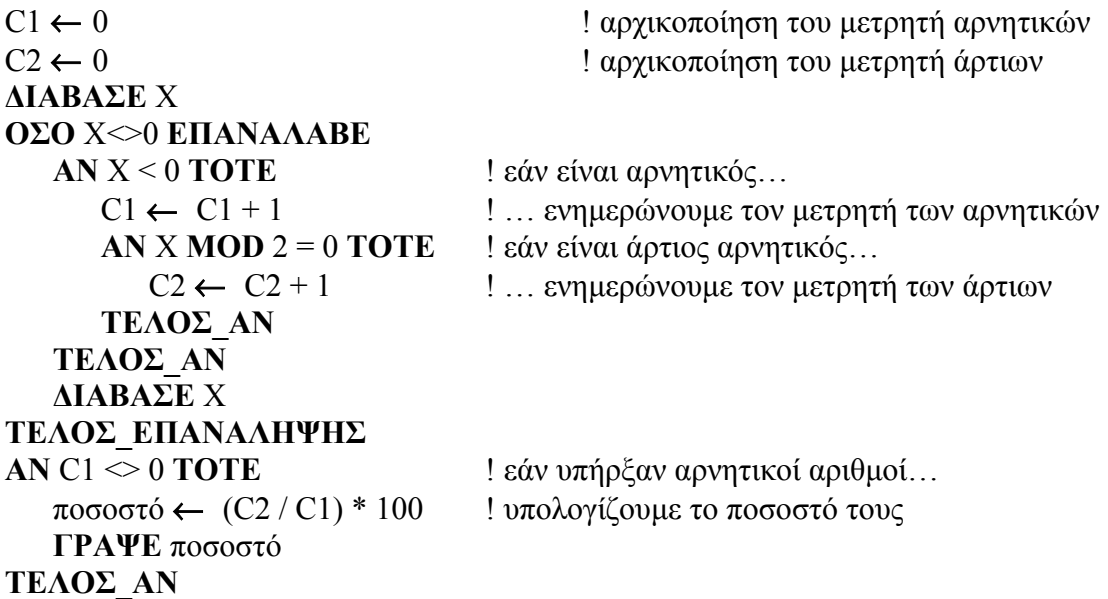

#### **Έλεγχος ακεραίων**

Για να ελέγξουμε εάν ένας αριθμός είναι ή όχι ακέραιος, τον συγκρίνουμε με το ακέραιο µέρος του.

```
ΔΙΑΒΑΣΕ Χ
ΑΝ Χ = Α_Μ(Χ) ΤΟΤΕ
  ΓΡΑΨΕ 'ο Χ είναι ακέραιος'
ΑΛΛΙΩΣ
  ΓΡΑΨΕ 'ο x ΔΕΝ είναι ακέραιος'
ΤΕΛΟΣ_ΑΝ
```
# **Μέγιστα - Ελάχιστα**

Η αρχικοποίηση του **min** πρέπει να γίνεται είτε µε µία υπαρκτή τιµή είτε µε µία τιµή που να ξεπερνά τη µεγαλύτερη δυνατή (εάν π.χ. πρόκειται για βαθµολογίες από 0 έως και 20, αρχικοποιούµε µε min ← 21.

Η αρχικοποίηση του **max** πρέπει να γίνεται είτε µε µία υπαρκτή τιµή είτε µε µία τιµή που να υπολείπεται της µικρότερης δυνατής (εάν π.χ. πρόκειται για θερµοκρασίες από  $-20$  έως και +30, αργικοποιούμε με max  $\leftarrow -21$ .

#### **Να διαβαστούν τρεις αριθµοί και να εκτυπωθεί ο µεγαλύτερος από αυτούς.**

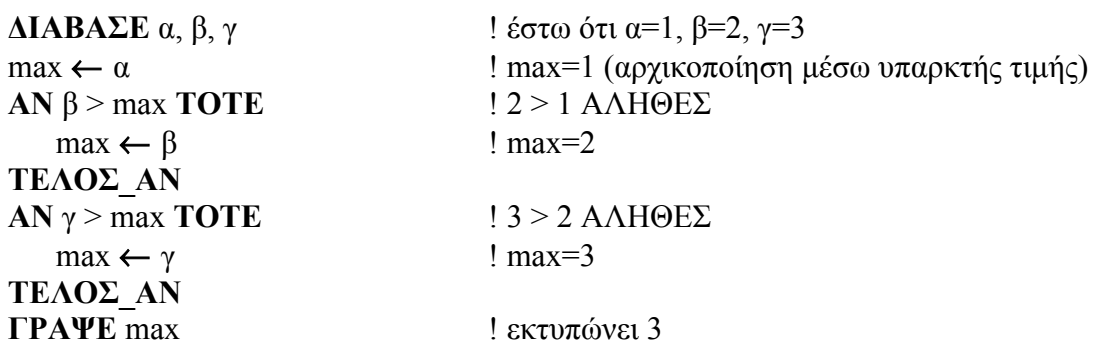

**Να διαβαστούν επαναληπτικά 100 αριθµοί και να εκτυπωθεί ο µικρότερος από αυτούς.**

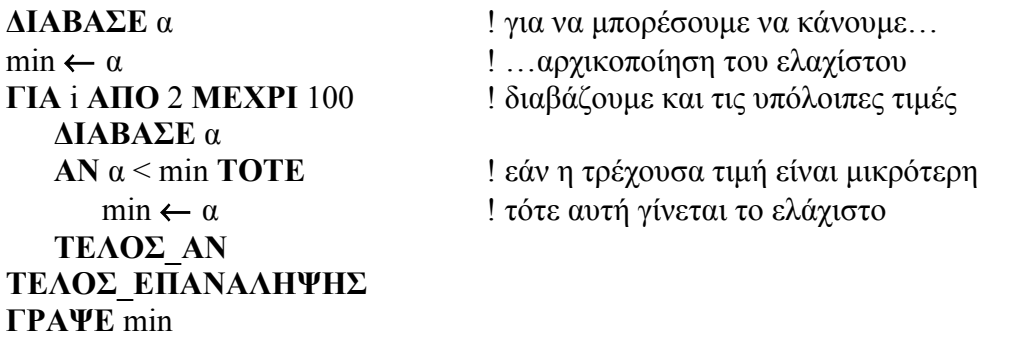

**ΘΕΣΗ ΕΛΑΧΙΣΤΟΥ: Να διαβαστούν επαναληπτικά οι βαθµοί και τα ονόµατα 100 µαθητών και να εκτυπωθεί η θέση του µικρότερου βαθµού (ΜΟΝΑΔΙΚΟΣ) και το αντίστοιχο όνοµα.**

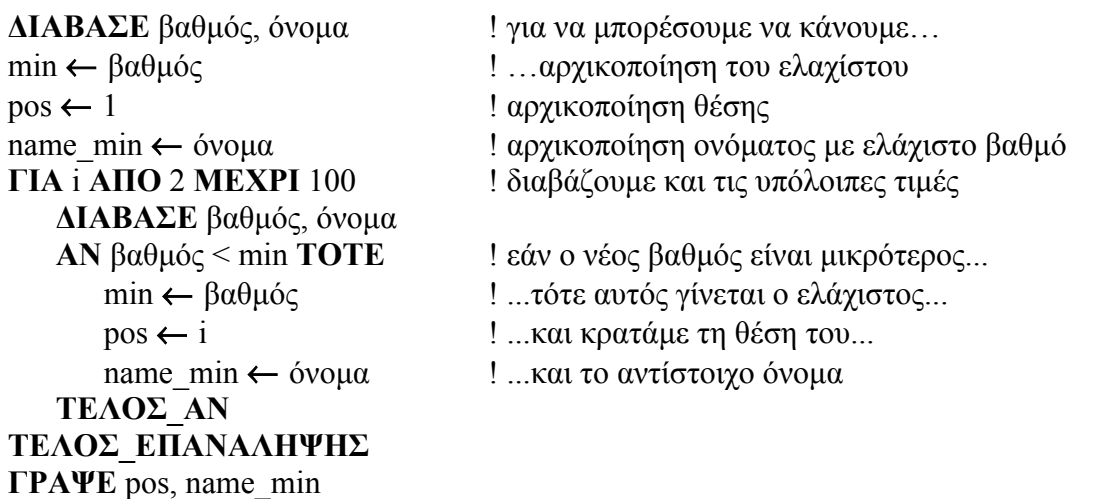

# **Επανάληψη µέσω αθροιστικής συνθήκης**

Πρόκειται για περιπτώσεις όπου δεν έχουµε συγκεκριµένο πλήθος επαναλήψεων, καθώς η συνθήκη τερµατισµού είναι µία αξία η οποία µεταβάλλεται αθροιστικά (συν ή πλην) σε κάθε επανάληψη. (π.χ. αγορές µέχρι κάποιου ποσού).

**Να διαβαστούν επαναληπτικά αριθµοί, εφόσον το άθροισµα τους δεν ξεπερνά το 1000 και να υπολογιστεί και να εµφανιστεί ο µέσος όρος τους, καθώς και το πόσο υπολειπόµαστε του 1000.**

 $S \leftarrow 0$  $C \leftarrow 0$ **ΔΙΑΒΑΣΕ** X **ΟΣΟ** S + X <= 1000 **ΕΠΑΝΑΛΑΒΕ** ! πρώτα ο έλεγχος…  $S$  ←  $S$  +  $X$   $\ldots$  και έπειτα η άθροιση  $C \leftarrow C + 1$ **ΔΙΑΒΑΣΕ** Χ **ΤΕΛΟΣ\_ΕΠΑΝΑΛΗΨΗΣ AN** C < 0 **TOTE** 1 εάν υπήρξαν δεκτοί αριθμοί... (ή ισοδύναμα S < 0) MO ← S/C ! υπολογίζουμε το μέσο όρο **ΓΡΑΨΕ** MO **ΤΕΛΟΣ\_ΑΝ** υπόλοιπο ← 1000 – S **ΓΡΑΨΕ** υπόλοιπο

**Να διαβαστούν επαναληπτικά αριθµοί, µέχρι το άθροισµα τους να ξεπεράσει το 1000 και να υπολογιστεί και να εµφανιστεί ο µέσος όρος τους, καθώς και το πόσο υπερβήκαµε το 1000.**

 $S \leftarrow 0$  $C \leftarrow 0$ 

**ΑΡΧΗ\_ΕΠΑΝΑΛΗΨΗΣ ΔΙΑΒΑΣΕ** X  $S \leftarrow S + X$  $C \leftarrow C + 1$ **ΜΕΧΡΙΣ\_ΟΤΟΥ (**S > 1000)

 $MO \leftarrow S/C$  ! σίγουρα δόθηκε μία τουλάχιστον τιμή **ΓΡΑΨΕ** ΜΟ

επιπλέον  $\leftarrow$  S – 1000 **ΓΡΑΨΕ** επιπλέον

# **Κλιµακωτή επεξεργασία – Επικάλυψη διατηµάτων**

Όταν η τιµή της µεταβλητής βρεθεί σε κάποιο από τα διαστήµατα, τότε υπολογίζεται ολόκληρο κάθε ένα από τα προηγούµενα διαστήµατα επί τον αντίστοιχο συντελεστή και η διαφορά του αριστερού άκρου του τρέχοντος διαστήµατος από την τιµή της µεταβλητής, επί τον αντίστοιχο συντελεστή.

**Να υπολογιστεί και να εκτυπωθεί το ποσό της κλιµακωτής χρέωσης µε βάση τον παρακάτω πίνακα.**

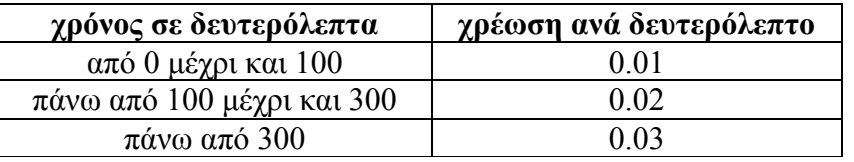

**ΔΙΑΒΑΣΕ** Χ ! θεωρώντας πως το Χ θα είναι μη αρνητικός

**ΑΝ** X <= 100 **ΤΟΤΕ** χρέωση ← Χ \* 0.01 **ΑΛΛΙΩΣ\_ΑΝ** Χ <= 300 **ΤΟΤΕ** χρέωση ← 100 \* 0.01 + (Χ - 100) \* 0.02 **ΑΛΛΙΩΣ** χρέωση ← 100 \* 0.01 + 200 \* 0.02 + (Χ - 300) \* 0.03 **ΤΕΛΟΣ\_ΑΝ ΕΚΤΥΠΩΣΕ** χρέωση

M **ΠΡΟΣΟΧΗ εάν το Χ µπορεί να πάρει και αρνητικές τιµές, το µε το να γράψω:**

**ΔΙΑΒΑΣΕ** Χ ! το Χ µπορεί να είναι οποιοσδήποτε αριθµός **ΑΝ** Χ >=0 **ΚΑΙ** X <= 100 **ΤΟΤΕ** χρέωση ← Χ \* 0.01 **ΑΛΛΙΩΣ\_ΑΝ** Χ <= 300 **ΤΟΤΕ** χρέωση ← 100 \* 0.01 + (Χ - 100) \* 0.02 **. . .**

# **ΔΕΝ ΕΙΜΑΙ ΚΑΛΥΜΕΝΟΣ**

Αν για παράδειγµα δοθεί ως Χ το – 1, τότε η **ΑΝ** θα είναι Ψευδής, αλλά ή **ΑΛΛΙΩΣ\_ΑΝ** θα εκτιµηθεί ως Αληθής και θα οδηγηθώ σε λάθος.

**Ένας τρόπος για να αποφύγω το λάθος είναι:**

**ΔΙΑΒΑΣΕ** Χ ! το Χ µπορεί να είναι οποιοσδήποτε αριθµός **ΑΝ** Χ < 0 **ΤΟΤΕ** ! έλεγχος µη αποδεκτής τιµής **ΓΡΑΨΕ** "µη αποδεκτή τιµή" **ΑΛΛΙΩΣ\_ΑΝ** X <= 100 **ΤΟΤΕ** χρέωση ← Χ \* 0.01 **ΑΛΛΙΩΣ\_ΑΝ** Χ <= 300 **ΤΟΤΕ** χρέωση ← 100 \* 0.01 + (Χ - 100) \* 0.02 **ΑΛΛΙΩΣ** χρέωση ← 100 \* 0.01 + 200 \* 0.02 + (Χ - 300) \* 0.03 **ΤΕΛΟΣ\_ΑΝ ΕΚΤΥΠΩΣΕ** χρέωση

#### **Έλεγχος εγκυρότητας**

Όταν θέλουµε να διαβάσουµε τιµές που να ικανοποιούν συγκεκριµένα κριτήρια, η εντολή **ΔΙΑΒΑΣΕ** τοποθετείται σε µία δοµή επανάληψης **ΜΕΧΡΙ\_ΟΤΟΥ** µε συνθήκη τα κριτήρια που θέλουµε να ικανοποιούνται.

**Να διαβαστεί µεταβλητή χαρακτήρας που να ξεκινά από το γράµµα 'Σ'**

**ΑΡΧΗ\_ΕΠΑΝΑΛΗΨΗΣ ΔΙΑΒΑΣΕ** X **ΜΕΧΡΙΣ\_ΟΤΟΥ** (Χ >= 'Σ') **ΚΑΙ** (Χ < 'Τ')

Να διαβαστούν τα αποτελέσματα 16 αγώνων, με επιτρεπτές τιμές 'N', 'I' και 'H' **(από το Νίκη, Ισοπαλία και Ήττα αντίστοιχα).**

**ΓΙΑ** i **ΑΠΟ** 1 **ΜΕΧΡΙ** 16 **ΑΡΧΗ\_ΕΠΑΝΑΛΗΨΗΣ** ! έλεγχος εγκυρότητας **ΔΙΑΒΑΣΕ** ΑΠ **MEXPIΣ OTOY** (A $\Pi$  = 'N') **Ή** (A $\Pi$  = 'I') **Ή** (A $\Pi$  = 'H') **ΤΕΛΟΣ\_ΕΠΑΝΑΛΗΨΗΣ**

**Να διαβαστούν 100 ονόµατα µαθητών και οι αντίστοιχοι βαθµοί τους, στην κλίµακα 0 έως 20 και να υπολογιστεί ο µέσος όρος τους.**

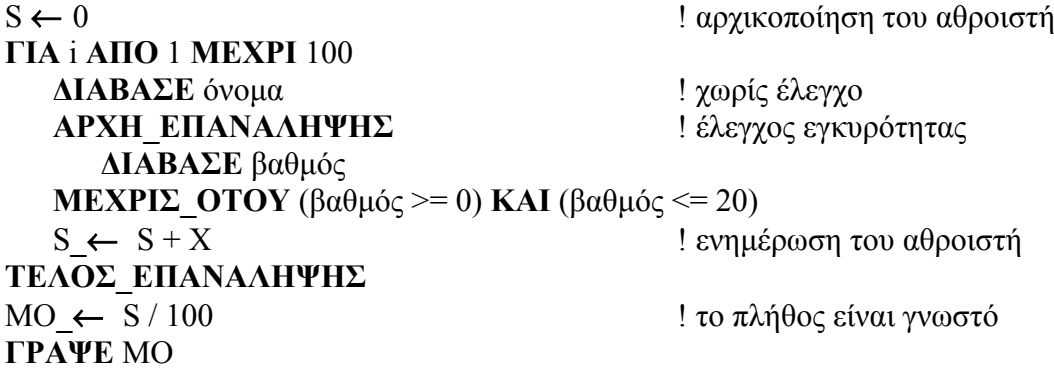

#### **Πολλαπλασιασµός αλά Ρωσικά**

Διαβάζονται δύο ακέραιοι αριθµοί Μ1 και Μ2 και υπολογίζεται το γινόµενό τους Ρ.

```
ΔΙΑΒΑΣΕ Μ1, Μ2
P \leftarrow 0ΟΣΟ Μ2 > 0 ΕΠΑΝΑΛΑΒΕ
  ΑΝ Μ2 MOD 2 = 1 ΤΟΤΕ
     P \leftarrow P + M1ΤΕΛΟΣ_ΑΝ
  Μ1 ← Μ1 * 2 ! ο Μ1 διπλασιάζεται (αριστερή ολίσθηση)
  Μ2 ← Μ2 DIV 2 ! ο Μ2 υποδιπλασιάζεται (δεξιά ολίσθηση)
ΤΕΛΟΣ_ΕΠΑΝΑΛΗΨΗΣ
ΓΡΑΨΕ Ρ
```
# **Μετατροπές**

Η µετατροπή από **ΟΣΟ** σε **ΜΕΧΡΙΣ\_ΟΤΟΥ** και το αντίθετο, γίνεται µε αντιστροφή της συνθήκης.

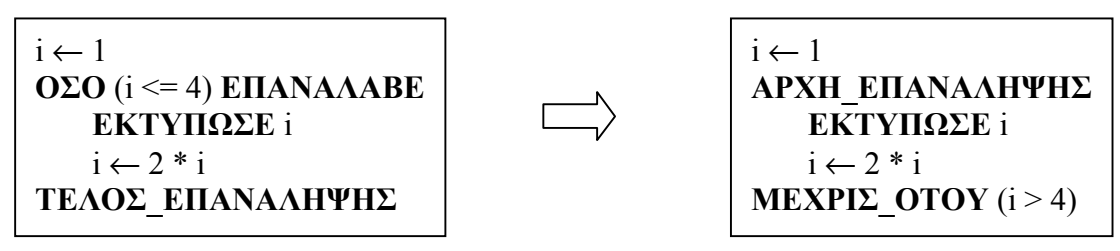

Εάν η **ΟΣΟ** ενδέχεται να µην εκτελεστεί τουλάχιστον µία φορά, πρέπει οι εντολές της να γραφούν και πριν από αυτήν.

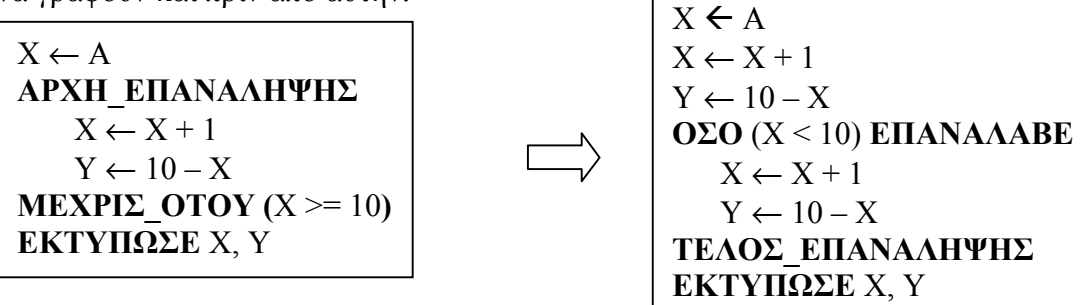

Εάν η **ΜΕΧΡΙΣ\_ΟΤΟΥ** ενδέχεται να εκτελεστεί, ενώ δεν πρέπει, πρέπει οι εντολές της να µπουν µέσα σε **ΑΝ** µε συνθήκη τη συνθήκη της **ΟΣΟ**.

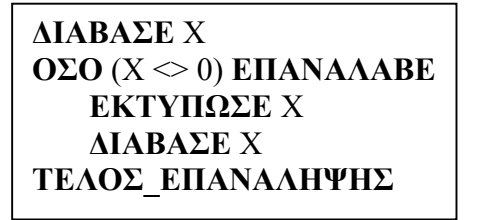

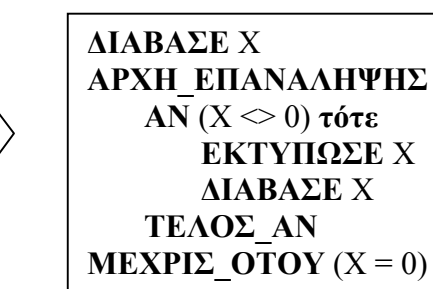

Κατά την µετατροπή της **ΓΙΑ** i **ΑΠΟ** τ1 **ΜΕΧΡΙ** τ2 **ΜΕ ΒΗΜΑ** β στην **ΟΣΟ** :

- Το i αρχικοποιείται πριν το βρόχο ως i  $\leftarrow$  τ1
- Η συνθήκη είναι **ΟΣΟ** (i <= τ2) εάν β > 0 και **ΟΣΟ** (i >= τ2) εάν β < 0 • Στο τέλος του βρόχου η i τροποποιείται ως εξής:  $i \leftarrow i + \beta$

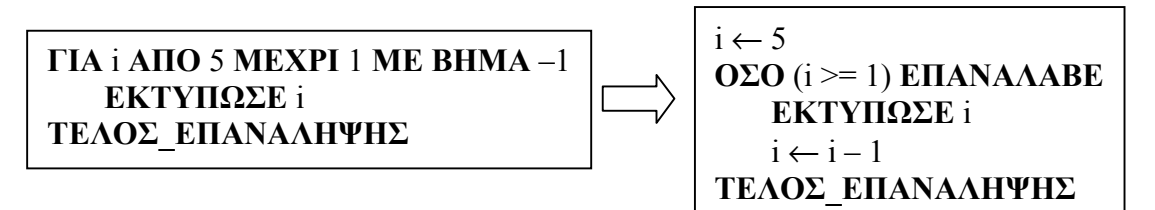

Κατά την µετατροπή της **ΟΣΟ** σε **ΓΙΑ** i **ΑΠΟ** τ1 **ΜΕΧΡΙ** τ2 **ΜΕ ΒΗΜΑ** β (όταν αυτό είναι εφικτό):

- Η µεταβλητή της συνθήκης της **ΟΣΟ** γίνεται µεταβλητή της **ΓΙΑ**
- Η τιµή **ΑΠΟ** είναι η αρχική τιµή της µεταβλητής–µετρητή της **ΟΣΟ**
- Η τιµή **ΜΕΧΡΙ** είναι η τιµή στη συνθήκη της **ΟΣΟ**
- Η τιµή **ΜΕ ΒΗΜΑ** είναι το ποσό αύξησης ή µείωσης της µεταβλητής–µετρητή µέσα στο βρόχο της **ΟΣΟ**.

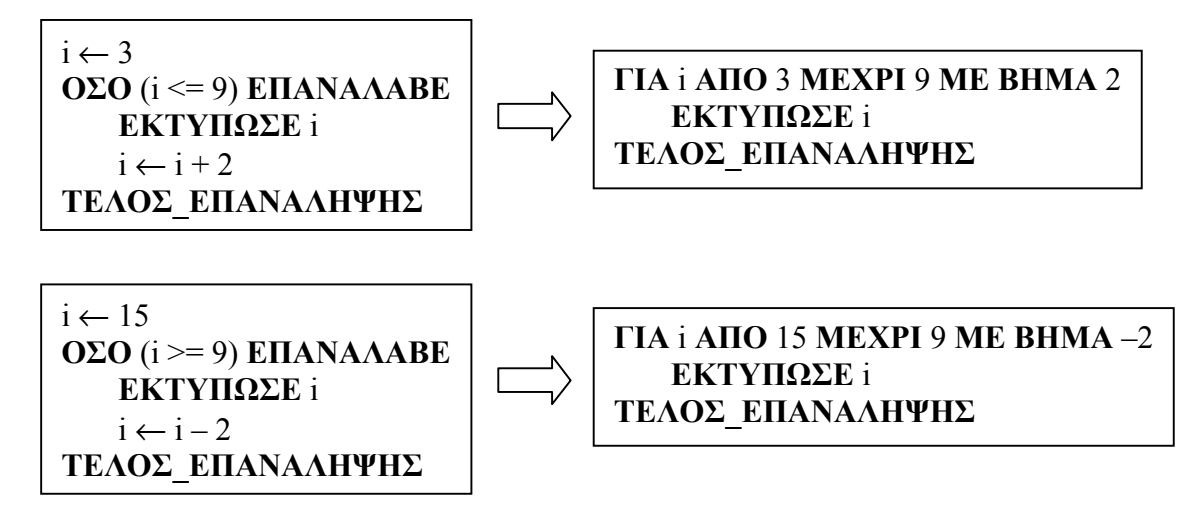

Εάν από τη συνθήκη της **ΟΣΟ** λείπει η ισότητα (καθαρή ανίσωση), δηµιουργούµε εµείς την ισότητα, µεταβάλλοντας κατάλληλα την τιµή της συνθήκης, λαµβάνοντας υπ' όψιν τις τιµές που δηµιουργούνται βάση της αρχικής τιµής και του βήµατος.

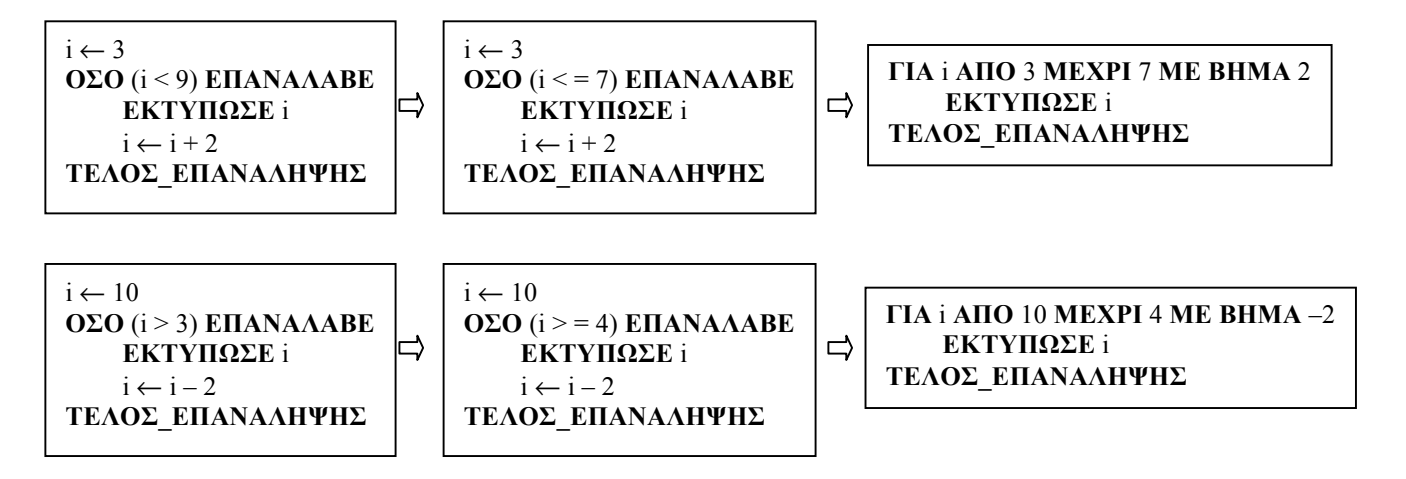

Εάν η µεταβολή του µετρητή της **ΟΣΟ** γίνεται πριν από τις εντολές της (και όχι στο τέλος), τότε οι τιµές **ΑΠΟ** και **ΜΕΧΡΙ** µέσα στη **ΓΙΑ** θα πρέπει να µεταβληθούν κατά το **ΒΗΜΑ**

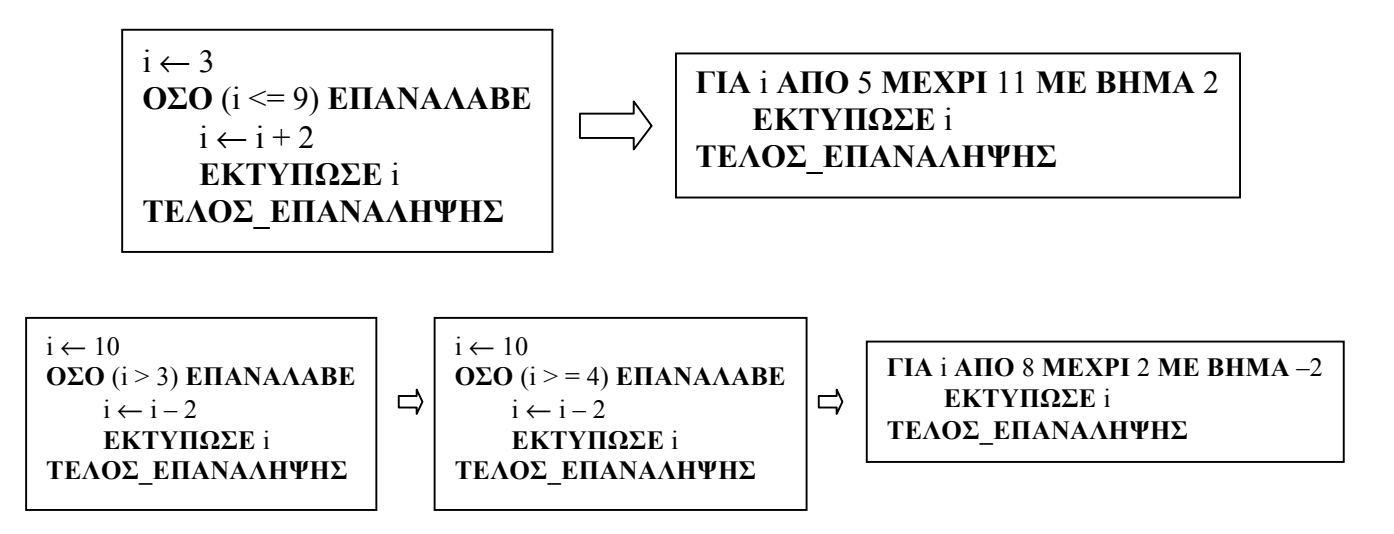

# **ΜΕΘΟΔΟΛΟΓΙΕΣ ΣΤΟΥΣ ΠΙΝΑΚΕΣ**

# **Σάρωση πίνακα**

Για τη σάρωση µονοδιάστατου πίνακα απαιτείται µία δοµή επανάληψης **ΓΙΑ**, ενώ για τη σάρωση δισδιάστατου πίνακα χρειάζεται και 2<sup>η</sup> **ΓΙΑ** εµφωλευµένη στην 1<sup>η</sup> . Εάν η μεταβλητή της εξωτερικής **ΓΙΑ** είναι ο 1<sup>ος</sup> δείκτης του πίνακα έχω σάρωση κατά γραµµές, διαφορετικά κατά στήλες.

**Να γίνει ανάγνωση των τιµών του πίνακα ΤΙΜΕΣ[100]**

**ΓΙΑ** i **ΑΠΟ** 1 **ΜΕΧΡΙ** 100 **ΔΙΑΒΑΣΕ** ΤΙΜΕΣ[i] **ΤΕΛΟΣ\_ΕΠΑΝΑΛΗΨΗΣ**

**Να γίνει ανάγνωση α) κατά γραµµές και β) κατά στήλες των τιµών του πίνακα ΤΙΜΕΣ[10, 20]**

**! α) Γραµµές**

**ΓΙΑ** i **ΑΠΟ** 1 **ΜΕΧΡΙ** 10 **ΓΙΑ** j **ΑΠΟ** 1 **ΜΕΧΡΙ** 20 **ΔΙΑΒΑΣΕ** ΤΙΜΕΣ[i, j] **ΤΕΛΟΣ\_ΕΠΑΝΑΛΗΨΗΣ ΤΕΛΟΣ\_ΕΠΑΝΑΛΗΨΗΣ**

**! β) Στήλες**

**ΓΙΑ** j **ΑΠΟ** 1 **ΜΕΧΡΙ** 20 **ΓΙΑ** i **ΑΠΟ** 1 **ΜΕΧΡΙ** 10 **ΔΙΑΒΑΣΕ** ΤΙΜΕΣ[i, j] **ΤΕΛΟΣ\_ΕΠΑΝΑΛΗΨΗΣ ΤΕΛΟΣ\_ΕΠΑΝΑΛΗΨΗΣ**

**Εισαγωγή τιµών σε πίνακα**

**Να διαβαστούν τα ονόµατα 16 οµάδων και να καταχωρηθούν στο µονοδιάστατο πίνακα ΟΝΟΜΑ καθώς και οι βαθµολογίες τους σε 30 αγώνες, οι οποίες να καταχωρηθούν στον δισδιάστατο πίνακα ΒΑΘΜΟΙ, µε έλεγχο εγκυρότητας για τις βαθµολογίες, ώστε να µην εισάγονται αρνητικοί αριθµοί.**

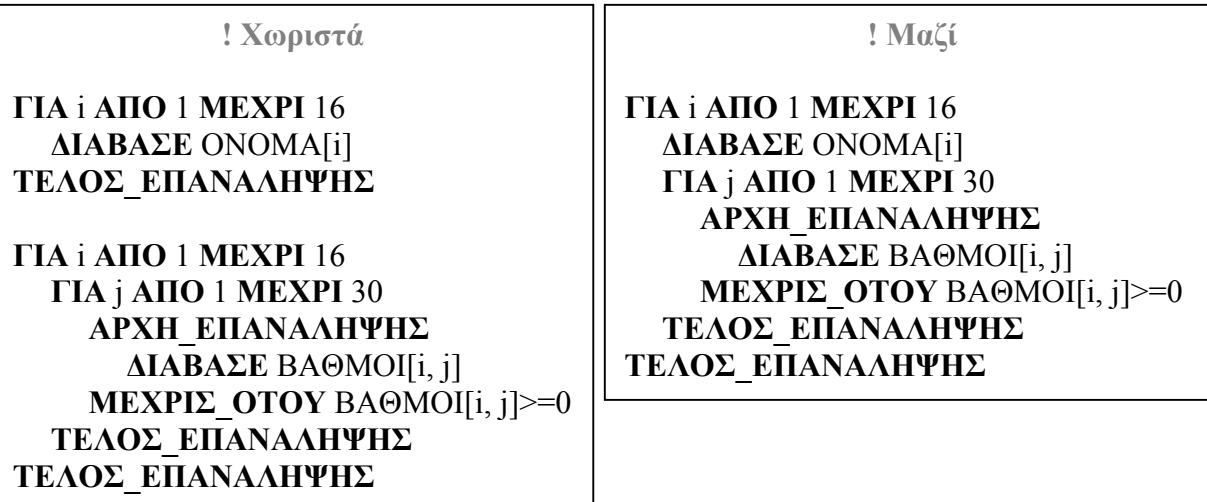

# **Διαχείριση ψηφίων ακεραίου**

Αν **x** ο ελεγχόµενος αριθµός, τότε µε επαναληπτική χρήση των εντολών **x1\_**←**\_x\_MOD\_10** και **x2\_**←**\_x\_DIV\_10**, εκχωρούµε σε πίνακα Α[ν] τα ν ψηφία του (από το τελευταίο προς το πρώτο) τα οποία στη συνέχεια διαχειριζόµαστε ανά περίπτωση.

**Να διαβαστεί εξαψήφιος ακέραιος και να σχηµατιστεί ο αντίστοιχος ακέραιος µε αντεστραµµένη τη σειρά των ψηφίων του (από το τελευταίο προς το πρώτο).**

| $\mathbf{\Lambda}$ <b>IABAZE</b> x<br><b>ΓΙΑ</b> i <b>AΠΟ</b> 1 <b>MEXPI</b> 6 | ! έστω ότι δίνεται ο εξαψήφιος 135790            |
|--------------------------------------------------------------------------------|--------------------------------------------------|
| $A[i] \leftarrow x \mod 10$                                                    | $ A[1] = 0$ K.O.K.                               |
| $x \leftarrow x$ DIV 10                                                        | $x = 13579$ k.o.k.                               |
| ΤΕΛΟΣ ΕΠΑΝΑΛΗΨΗΣ                                                               | ! A[1]=0, A[2]=9, A[3]=7, A[4]=5, A[5]=3, A[6]=1 |
| $x \leftarrow 0$                                                               |                                                  |
| $\Gamma$ IA і АПО 1 МЕХРІ 6                                                    |                                                  |
| $x \leftarrow x + A[i] * 10^{\wedge} (6 - i)$                                  | $x = 0 + A[1] * 10^{\circ} 5 = 0$ k.o.k.         |
| ΤΕΛΟΣ ΕΠΑΝΑΛΗΨΗΣ                                                               |                                                  |
| $\Gamma$ PA $\Psi$ E x                                                         | $x = 97531$                                      |
|                                                                                |                                                  |

# **Τετραγωνικοί Πίνακες**

Εάν ο δείκτης i αφορά τις γραµµές και ο δείκτης j τις στήλες ενός τετραγωνικού πίνακα Α[Ν, Ν], τότε:

- Τα στοιχεία της κυρίας διαγωνίου καθορίζονται από τη σχέση  $i = j$ .
- Τα στοιχεία που βρίσκονται κάτω από την κύρια διαγώνιο καθορίζονται από τη σχέση i > j.
- Τα στοιχεία που βρίσκονται πάνω από την κύρια διαγώνιο καθορίζονται από τη σχέση i < j.
- Τα στοιχεία της δευτερεύουσας διαγωνίου καθορίζονται από τη σχέση  $i + j = N + 1$ .

**Σε έναν πίνακα Α[10, 10] να τοποθετηθεί ο χαρακτήρας 'Χ' στην κύρια διαγώνιο, ο χαρακτήρας 'Ο' στη δευτερεύουσα διαγώνιο, ο χαρακτήρας '**−**' στα υπόλοιπα στοιχεία κάτω από την κύρια διαγώνιο και ο χαρακτήρας '+' στα υπόλοιπα στοιχεία πάνω από την κύρια διαγώνιο**

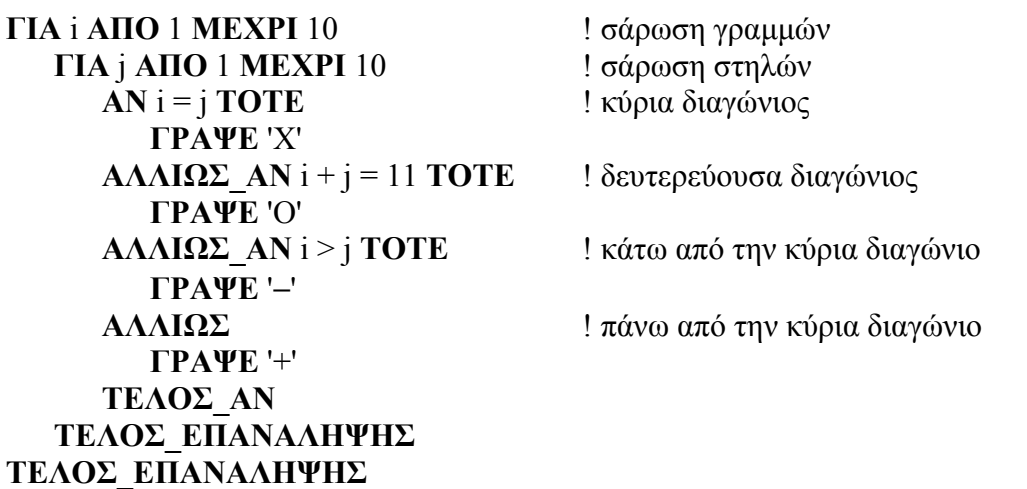

#### **Καταµέτρηση υπό συνθήκη - Ποσοστά**

Η αρχικοποίηση του µετρητή C ← 0 γίνεται πριν τις **ΓΙΑ**. Εάν το ποσοστό αναφέρεται σε ολόκληρο τον πίνακα, διαιρούµε µε το πλήθος των στοιχείων του πίνακα (το µέγεθός του εάν πρόκειται για µονοδιάστατο ή το γινόµενο των διαστάσεών του εάν πρόκειται για δισδιάστατο), µετά τις **ΓΙΑ**.

**Να εκτυπωθούν το πλήθος και το ποσοστό των στοιχείων ενός µονοδιάστατου πίνακα αριθµών Α[Ν], που είναι θετικοί αριθµοί.**

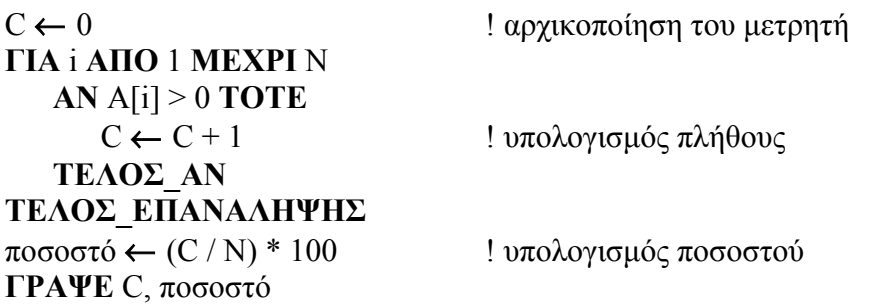

**Να εκτυπωθούν το πλήθος και το ποσοστό των στοιχείων ενός δισδιάστατου πίνακα ακεραίων Α[Μ, Ν], που είναι άρτιοι αριθµοί.**

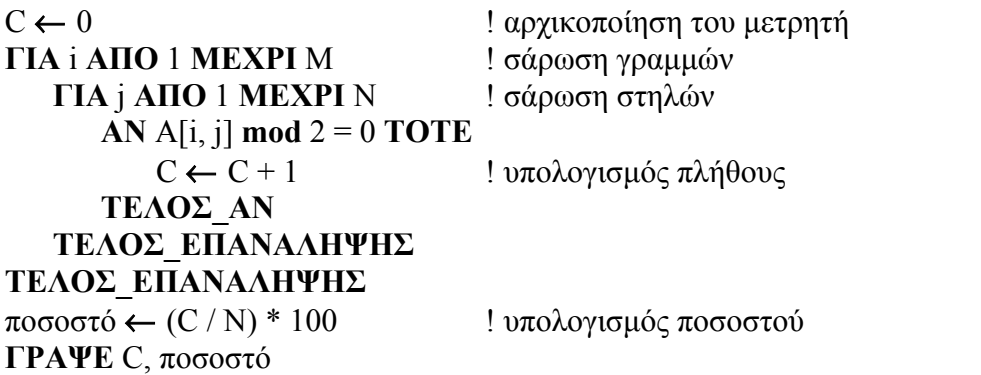

Εάν ζητάµε το ποσοστό πάνω σε άλλη ποσότητα και όχι σε ολόκληρο τον πίνακα, πρέπει να ελέγχουµε εάν ο παρονοµαστής είναι διάφορος του µηδενός.

**Να εκτυπωθούν το πλήθος στοιχείων ενός µονοδιάστατου πίνακα ακεραίων Α[Ν], που είναι θετικοί αριθµοί, το πλήθος αυτών που είναι άρτιοι και το ποσοστό των άρτιων στο σύνολο των θετικών.**

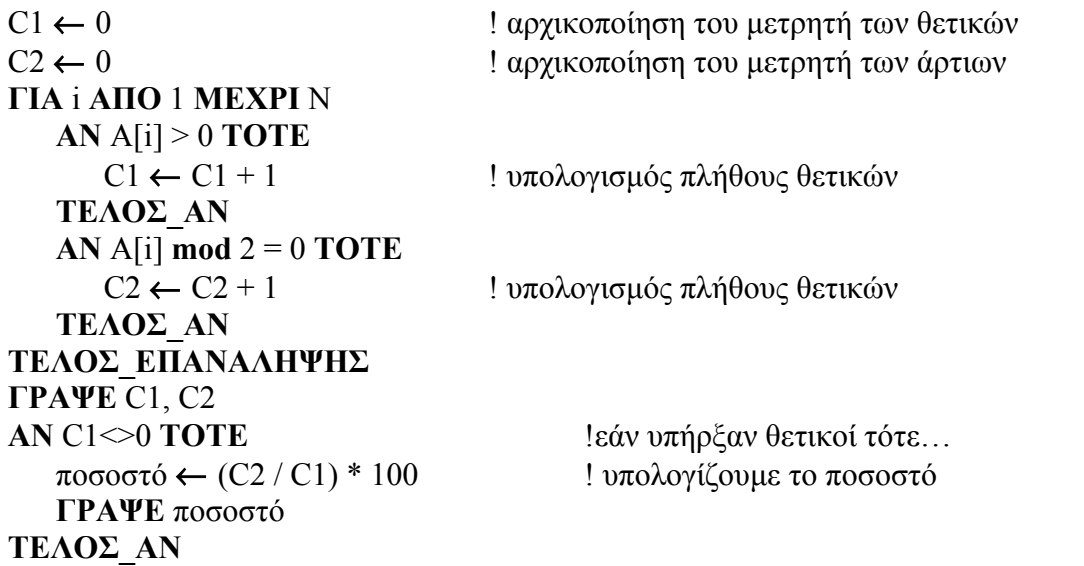

# **Αθροίσµατα - Μέσοι Όροι**

# Ø **Ο λ ό κ λ η ρ ο υ τ ο υ π ί ν α κ α**

Η αρχικοποίηση του αθροιστή S ← 0 γίνεται πριν τις **ΓΙΑ**. Για τον υπολογισµό του µέσου όρου διαιρούµε µε το πλήθος των στοιχείων του πίνακα (το µέγεθός του εάν πρόκειται για µονοδιάστατο ή το γινόµενο των διαστάσεών του εάν πρόκειται για δισδιάστατο), µετά τις **ΓΙΑ**.

**Να εκτυπωθούν το άθροισµα και ο µέσος όρος των στοιχείων ενός µονοδιάστατου πίνακα Α[Ν].**

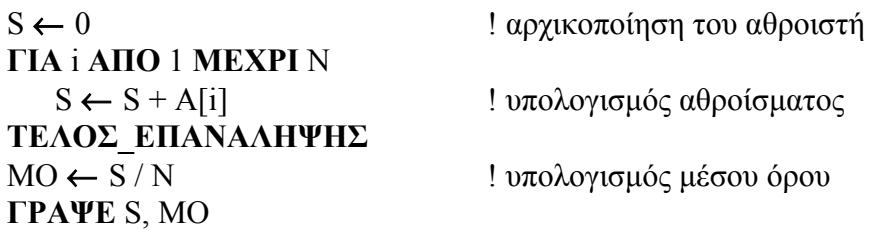

**Να εκτυπωθούν το άθροισµα και ο µέσος όρος των στοιχείων ενός δισδιάστατου πίνακα Α[Μ, Ν].**

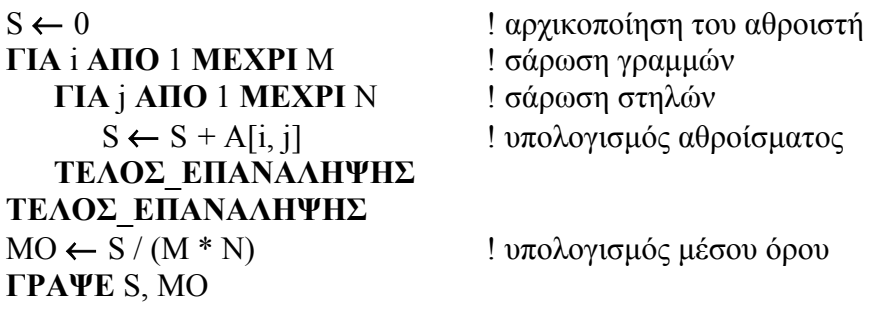

## > Κάθε γραμμής δισδιάστατου πίνακα

Η αρχικοποίηση του αθροιστή γίνεται ανάµεσα στις δύο **ΓΙΑ**, ενώ το αποτέλεσµα είναι διαθέσιµο ανάµεσα στα δύο **ΤΕΛΟΣ\_ΕΠΑΝΑΛΗΨΗΣ** µε τον µέσο όρο να υπολογίζεται ως το πηλίκο του αθροιστή προς το πλήθος των στηλών.

# **Να υπολογισθούν το άθροισµα και ο µέσος κάθε γραµµής ενός δισδιάστατου πίνακα Α[Μ, Ν] και να εκχωρηθούν στους µονοδιάστατους πίνακες ΑΘΡΟΙΣΜΑ[Μ] και ΜΕΣΟΣ[Μ] αντίστοιχα.**

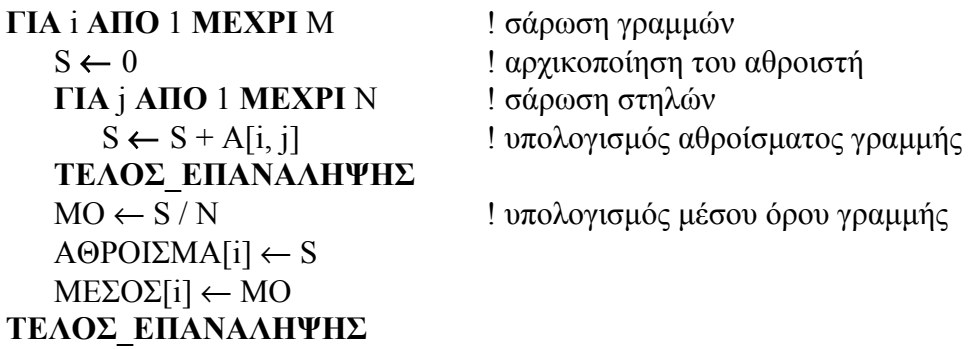

## **≻ Κάθε στήλης δισδιάστατου πίνακα**

Η αρχικοποίηση του αθροιστή γίνεται ανάμεσα στις δύο ΓΙΑ, ενώ το αποτέλεσμα είναι διαθέσιµο ανάµεσα στα δύο **ΤΕΛΟΣ\_ΕΠΑΝΑΛΗΨΗΣ** µε τον µέσο όρο να υπολογίζεται ως το πηλίκο του αθροιστή προς το πλήθος των γραµµών.

**Να υπολογισθούν το άθροισµα και ο µέσος κάθε στήλης ενός δισδιάστατου πίνακα Α[Μ, Ν] και να εκχωρηθούν στους µονοδιάστατους πίνακες ΑΘΡΟΙΣΜΑ[Μ] και ΜΕΣΟΣ[Μ] αντίστοιχα.**

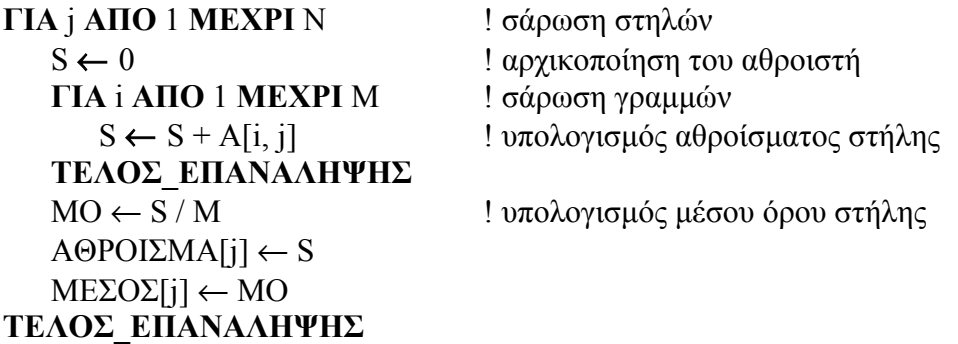

#### **> Συγκεκριμένης γραμμής δισδιάστατου πίνακα**

Σαν να έχουµε µονοδιάστατο πίνακα µε τον πρώτο δείκτη του πίνακα να είναι σταθερά ο δείκτης της συγκεκριµένης γραµµής π.χ. **κ** (δηλαδή αντί για i έχουµε κ).

**Να εκτυπωθούν το άθροισµα και ο µέσος όρος της 3ης γραµµής ενός δισδιάστατου πίνακα Α[Μ, Ν].** (Μ>=3)

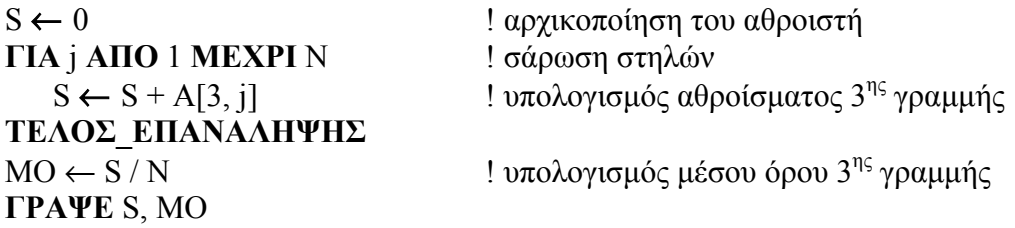

## **≻ Συγκεκριμένης στήλης δισδιάστατου πίνακα**

Σαν να έχουµε µονοδιάστατο πίνακα µε τον δεύτερο δείκτη του πίνακα να είναι σταθερά ο δείκτης της συγκεκριµένης στήλης π.χ. **λ** (δηλαδή αντί για j έχουµε λ).

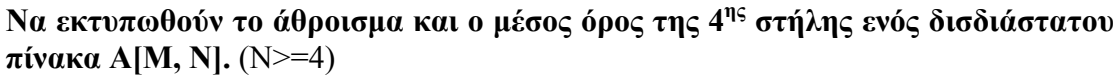

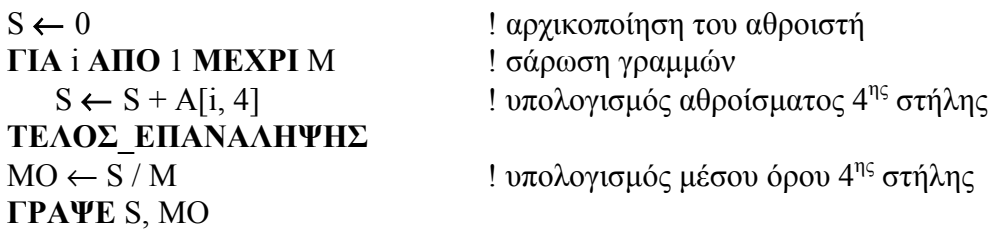

**Μέγιστα - Ελάχιστα**

# Ø **Ο λ ό κ λ η ρ ο υ τ ο υ π ί ν α κ α**

Η αρχικοποίηση των **min** και **max** γίνεται µε το Α[1] για µονοδιάστατο πίνακα και το Α[1,1] για δισδιάστατο πίνακα, πριν τις **ΓΙΑ**.

# **Να εκτυπωθεί η ΜΟΝΑΔΙΚΗ µέγιστη τιµή ενός µονοδιάστατου πίνακα Α[Ν] και η ΘΕΣΗ της στον πίνακα.**

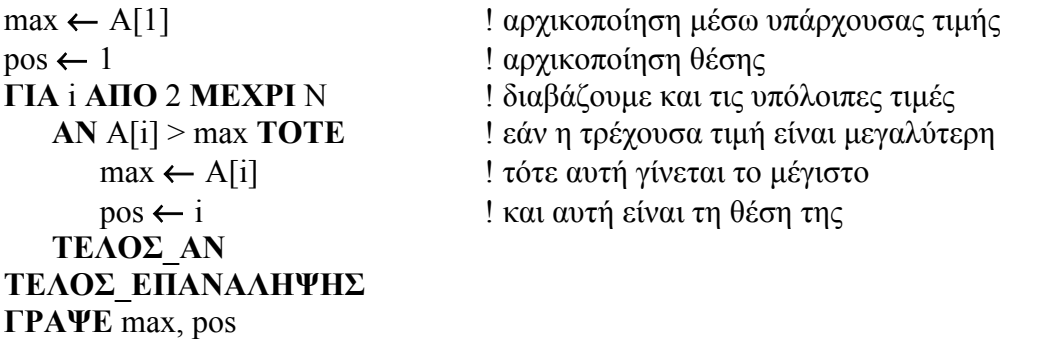

**ΘΕΣΕΙΣ ΕΛΑΧΙΣΤΟΥ. Να εκτυπωθεί η ελάχιστη τιµή ενός µονοδιάστατου πίνακα A[Ν] και οι ΘΕΣΕΙΣ του πίνακα, των οποίων οι τιµές είναι ίσες µε τη ελάχιστη τιµή του.**

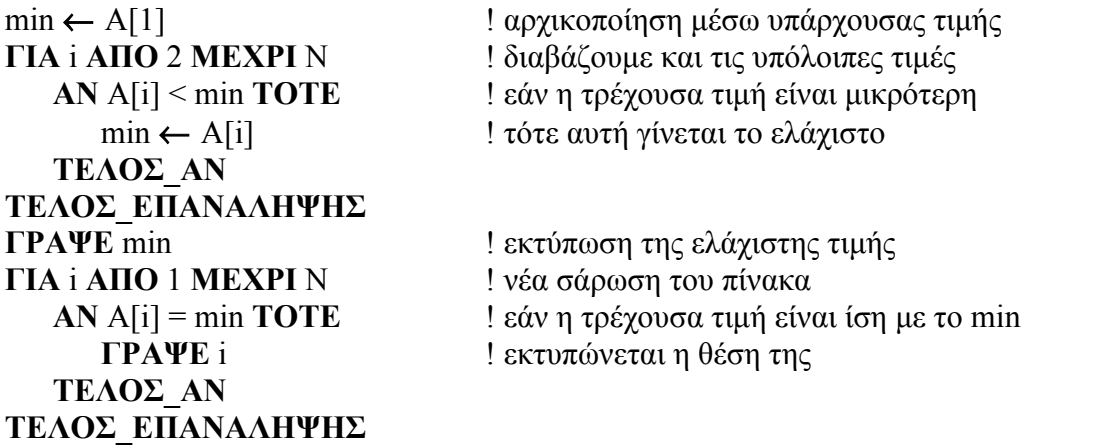

**Να εκτυπωθεί η ΜΟΝΑΔΙΚΗ µέγιστη τιµή ενός δισδιάστατου πίνακα Α[Μ, Ν] και η ΘΕΣΗ της στον πίνακα.**

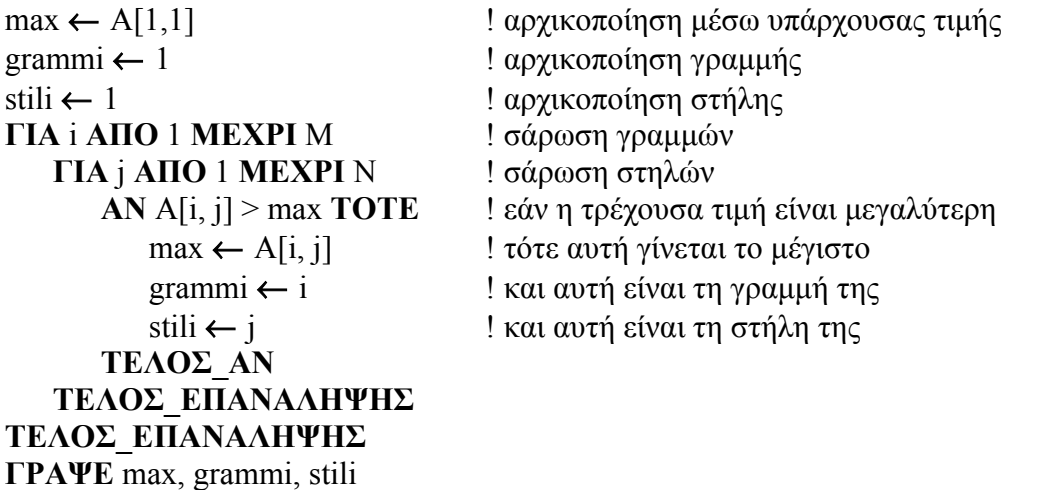

# **ΘΕΣΕΙΣ ΜΕΓΙΣΤΟΥ. Να εκτυπωθούν όλες οι θέσεις του δισδιάστατου πίνακα Α[Μ, Ν] που η τιµή τους ισούται µε το µέγιστο του πίνακα.**

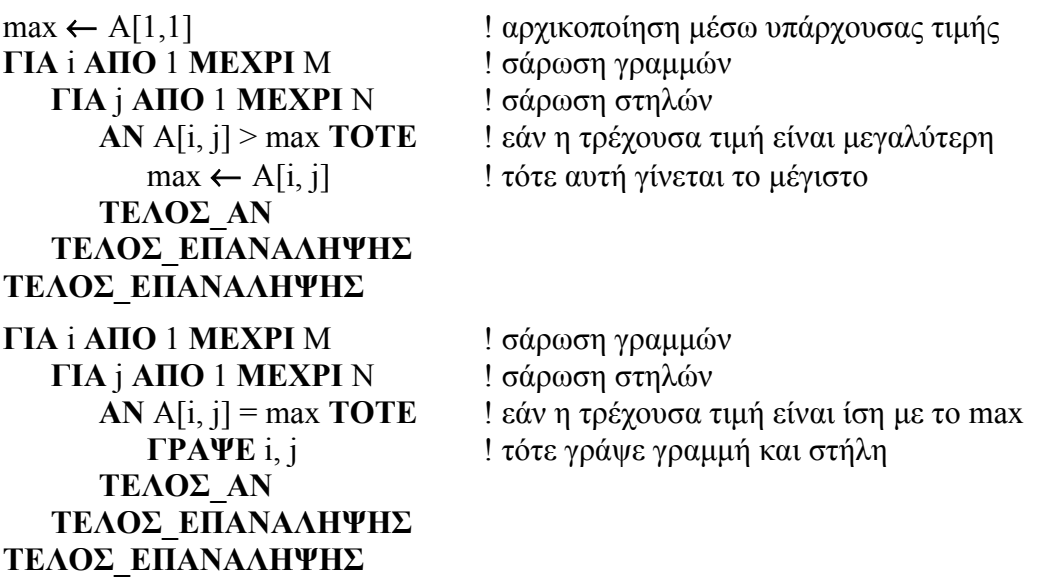

## Ø **Τ µ ή µ α τ ο ς τ ο υ π ί ν α κ α**

Η αρχικοποίηση να πρέπει να γίνει είτε µέσω "ακραίας" τιµής, είτε µέσω του τελευταίου στοιχείου που ανήκει στο τµήµα του πίνακα που µας ενδιαφέρει, αφού πρώτα το εντοπίσουµε.

**Δίνονται δύο ΠΑΡΑΛΛΗΛΟΙ πίνακες, ο Κ[Ν] που περιέχει τις κατευθύνσεις Ν** μαθητών (με δυνατές τιμές ΘΕΤ, ΘΕΩ, ΤΕΧ) και ο Β[Ν] που περιέχει τους **αντίστοιχους βαθµούς (στην κλίµακα 0 – 20). Να βρεθεί ο µέγιστος βαθµός της τεχνολογικής (ΤΕΧ) κατεύθυνσης.** 

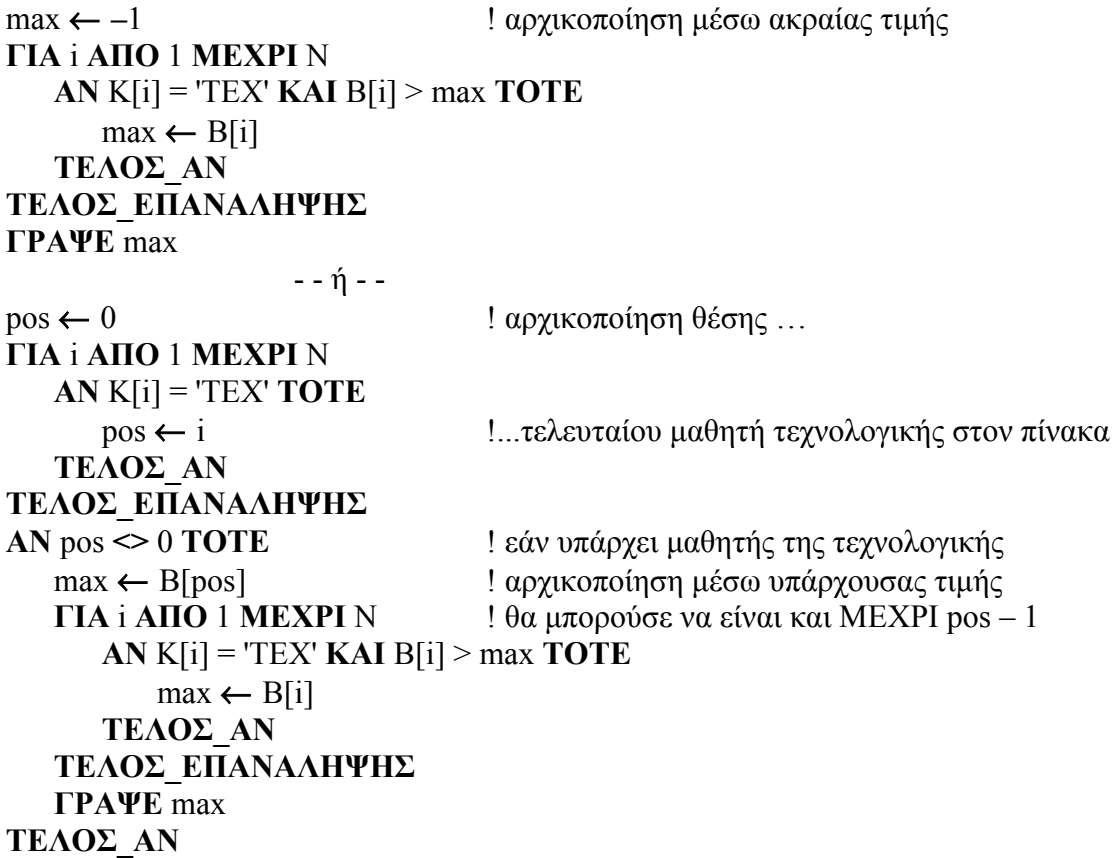

## **> Κάθε γραμμής δισδιάστατου πίνακα**

Η αρχικοποίηση γίνεται ανάµεσα στις δύο **ΓΙΑ** µε την τιµή Α[i, 1] (δηλ. µε το πρώτο στοιχείο κάθε γραµµής), ενώ το αποτέλεσµα είναι διαθέσιµο ανάµεσα στα δύο **ΤΕΛΟΣ\_ΕΠΑΝΑΛΗΨΗΣ**.

## **Να υπολογισθεί η µέγιστη τιµή κάθε γραµµής ενός δισδιάστατου πίνακα Α[Μ, Ν] και να εκχωρηθεί σε µονοδιάστατο πίνακα Β[Μ].**

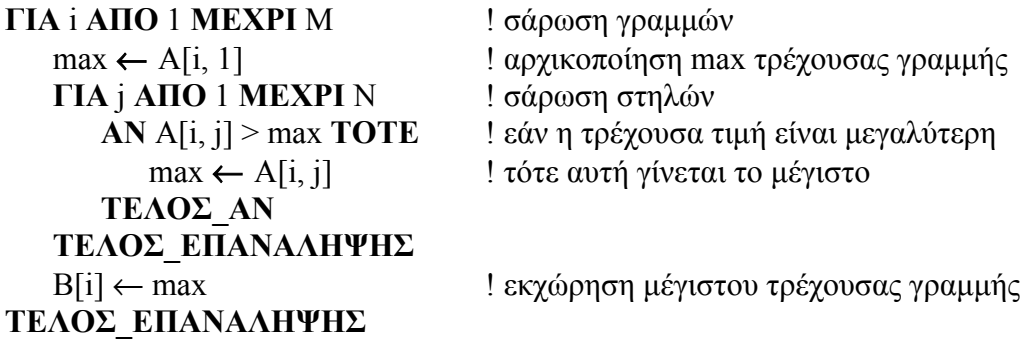

#### > Κάθε στήλης δισδιάστατου πίνακα

Η αρχικοποίηση γίνεται ανάµεσα στις δύο **ΓΙΑ** µε την τιµή Α[1, j] (δηλ. µε το πρώτο στοιχείο κάθε στήλης), ενώ το αποτέλεσµα είναι διαθέσιµο ανάµεσα στα δύο **ΤΕΛΟΣ\_ΕΠΑΝΑΛΗΨΗΣ**.

**Να υπολογισθεί η ελάχιστη τιµή κάθε στήλης ενός δισδιάστατου πίνακα Α[Μ, Ν] και να εκχωρηθεί σε µονοδιάστατο πίνακα Β[N].**

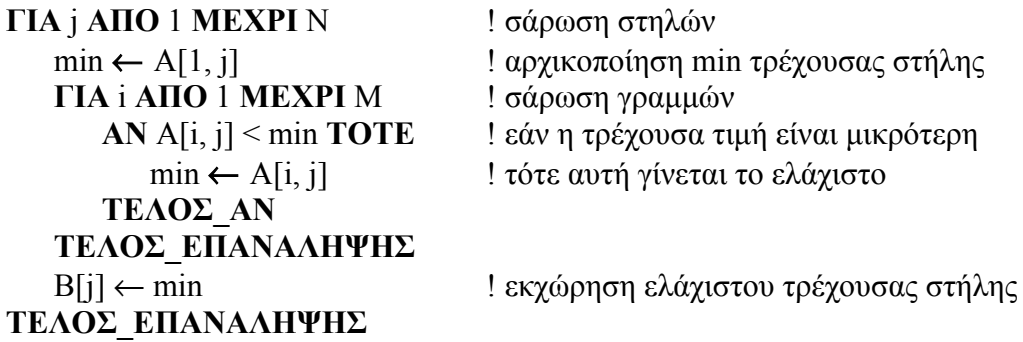

# **≻ Συγκεκριμένης γραμμής δισδιάστατου πίνακα**

Αρχικοποιούµε µε το στοιχείο Α[κ, 1], όπου **κ** η συγκεκριµένη γραµµή και στη συνέχεια µε µία **ΓΙΑ** σαρώνουµε όλες τις στήλες της κ γραµµής (δηλαδή αντί για i έχουµε κ), σαν να επρόκειτο για µονοδιάστατο πίνακα.

**Να εκτυπωθεί η µέγιστη τιµή της 3ης γραµµής ενός δισδιάστατου πίνακα Α[Μ, Ν].** (Μ>=3)

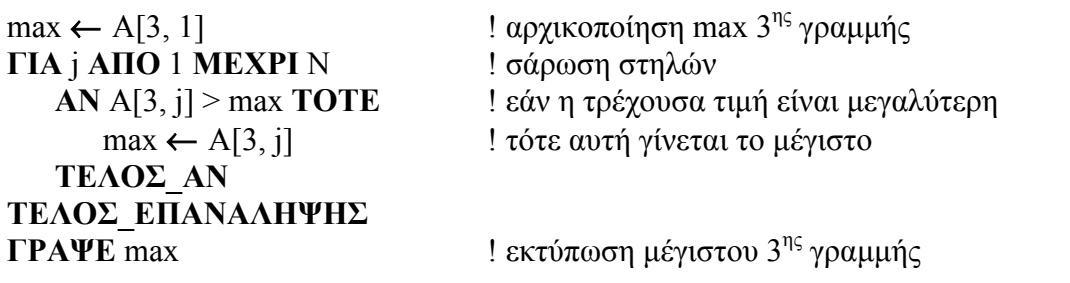

## **≻ Συγκεκριμένης στήλης δισδιάστατου πίνακα**

Αρχικοποιούµε µε το στοιχείο Α[1, λ], όπου **λ** η συγκεκριµένη στήλη και στη συνέχεια µε µία **ΓΙΑ** σαρώνουµε όλες τις γραµµές της λ στήλης (δηλαδή αντί για j έχουµε λ), σαν να επρόκειτο για µονοδιάστατο πίνακα.

**Να εκτυπωθεί η ελάχιστη τιµή της 4ης στήλης ενός δισδιάστατου πίνακα**  $A[M, N], (N \geq 4)$ 

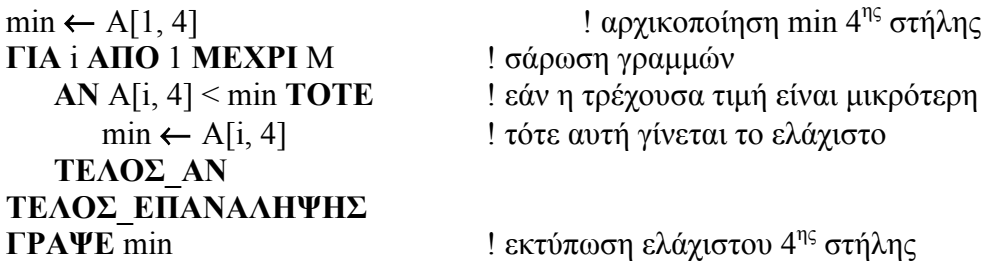

**Σειριακή Αναζήτηση**

**Να αναζητεί στον πίνακα Α[Ν] η τιµή της µεταβλητής key και να εκτυπωθεί η θέση του πίνακα στην οποία βρέθηκε.**

```
i \leftarrow 1pos \leftarrow 0done ← ΨΕΥΔΗΣ
ΟΣΟ (done = ΨΕΥΔΗΣ) ΚΑΙ (i <= Ν) ΕΠΑΝΑΛΑΒΕ
   ΑΝ Α[i] = key ΤΟΤΕ
      done ← ΑΛΗΘΗΣ
      pos \leftarrow iΑΛΛΙΩΣ
      i \leftarrow i + 1ΤΕΛΟΣ_ΑΝ
ΤΕΛΟΣ_ΕΠΑΝΑΛΗΨΗΣ
ΓΡΑΨΕ pos ! εάν είναι 0 σηµαίνει ότι δεν βρέθηκε
```
**Ταξινόµηση ευθείας ανταλλαγής (φυσαλίδας)**

**Να ταξινοµηθεί σε αύξουσα σειρά ο πίνακας Α[Ν].**

```
ΓΙΑ i ΑΠΟ 2 ΜΕΧΡΙ Ν
  ΓΙΑ j ΑΠΟ Ν ΜΕΧΡΙ i ΜΕ ΒΗΜΑ -1
     ΑΝ Α[j - 1] > Α[j] ΤΟΤΕ ! µε "<" είναι φθίνουσα ταξινόµηση
        temp ← A[j - 1] ! αντιμετάθεση
        A[i - 1] \leftarrow A[i]A[i] \leftarrow tempΤΕΛΟΣ_ΑΝ
   ΤΕΛΟΣ_ΕΠΑΝΑΛΗΨΗΣ
ΤΕΛΟΣ_ΕΠΑΝΑΛΗΨΗΣ
```
# **Συγχώνευση Ταξινοµηµένων Πινάκων**

# **Να συγχωνευτούν οι σε αύξουσα σειρά ταξινοµηµένοι πίνακες ΠΙΝ1[Ν1] και ΠΙΝ2[Ν2] στον πίνακα ΠΙΝ[Ν1+Ν2].**

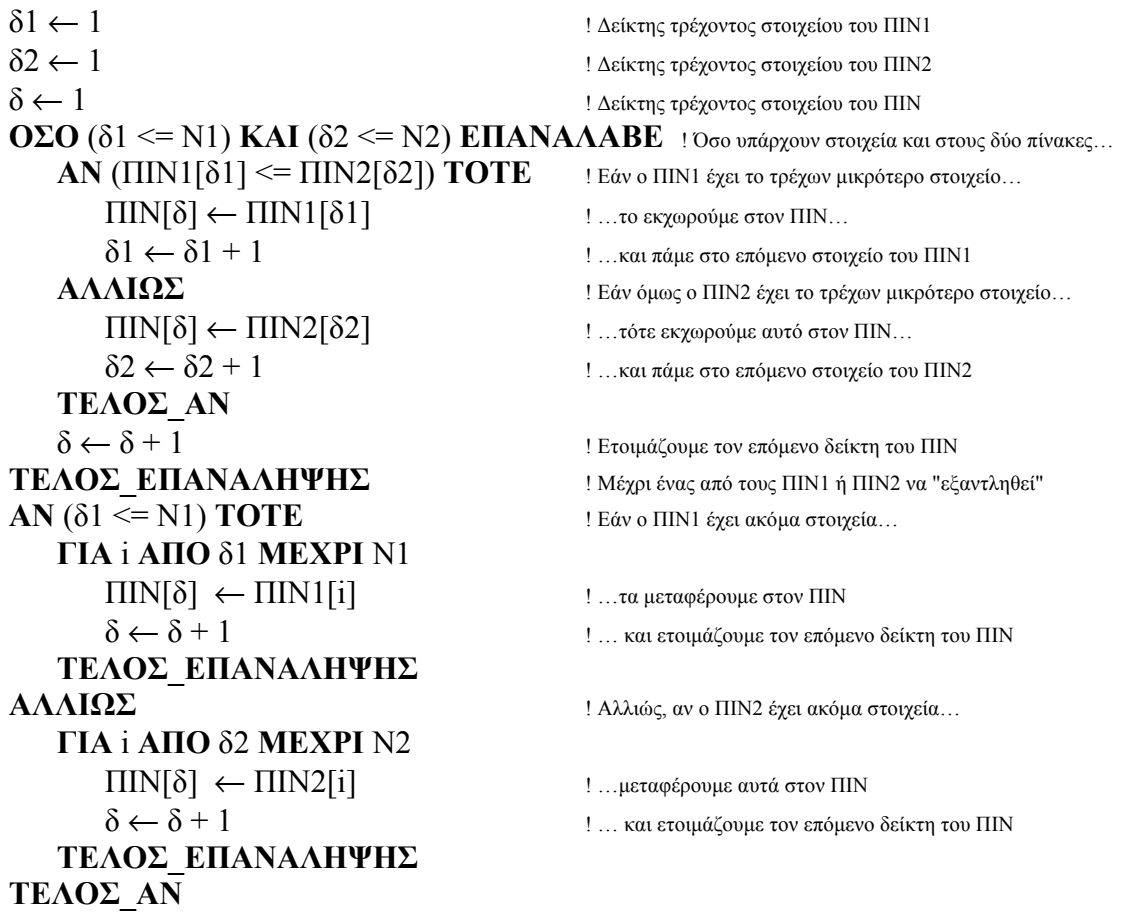

**Επιλογή Στοιχείων από δύο Ταξινοµηµένους Πίνακες**

**Να βρεθούν τα τέσσερα µικρότερα στοιχεία των ταξινοµηµένων σε αύξουσα σειρά πινάκων Α[Ν] και Β[Μ] (Ν** ≥ **4 , Μ** ≥**4) και να εκχωρηθούν στον πίνακα**  $Γ[4]$ .

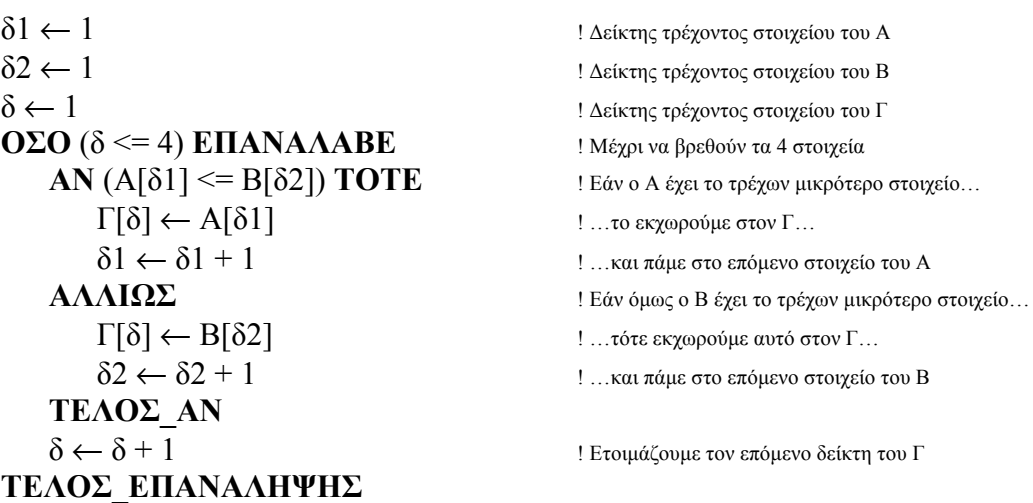